## Лабораторная работа №5. Численное интегрирование.

### Цель работы

Изучение методов численного интегрирования. Получение практических навыков разработки алгоритмов и программной реализации вычисления интеграла с заданной точностью.

### Залание

1. Проанализировать поведение подынтегральной функции и её производных, и вычислить оценки шага интегрирования для заданных методов (только для методов 1-5 согласно таблице 3), для каждого из заданных вариантов точности. Расчеты выполнить вручную или с использованием математических программных пакетов типа MathCAD, microsoft mathematics  $u \tau \pi$ .

2. Разработать программную реализацию вычисления интеграла заданными методами с контролем точности основанном на правиле Рунге с учётом порядка точности метода (метод Ньютона-Котеса 3-го порядка имеет 4-й порядок точности относительно шага интегрирования, 4-го и 5-го порядков - 6-й порядок точности). Входной информацией для разработанной программы должны быть: пределы интегрирования и требуемая точность. Подынтегральная функция жестко задаётся в программе. Выходная информация: значение интеграла и шаг при котором оно вычислено.

3. Сравнить оценки шага со значениями шага, которые получены в результате работы программ, а значения интеграла полученные программно с более точным результатом полученным в стороннем математическом программном пакете.

#### Требования к алгоритмам и программной реализации

При разработке алгоритма стараться  $\Pi$ O возможности минимизировать вычислительные затраты.

Ограничений на среду разработки не накладывается.

## Содержание отчёта и особенности выполнения в условиях удаленной работы

Отчет о проделанной работе должен включать:

расчёт оценок шага;

результаты работы программ;

выводы - обсуждение результатов сравнения;

тексты программ.

#### Рисунки должны иметь номера и названия.

Отчет выполняется индивидуально каждым студентом. Вариант таблицы значений функции выбирается из таблицы 1 в соответствии с номером студента в журнале.

Контроль уникальности программных реализаций будет производиться с учетом деления на «бригады» (одна бригада – одна реализация, или разные, если есть большое желание работать строго индивидуально или нет возможности совместно).

# <span id="page-1-0"></span>**Варианты**

Таблица 1

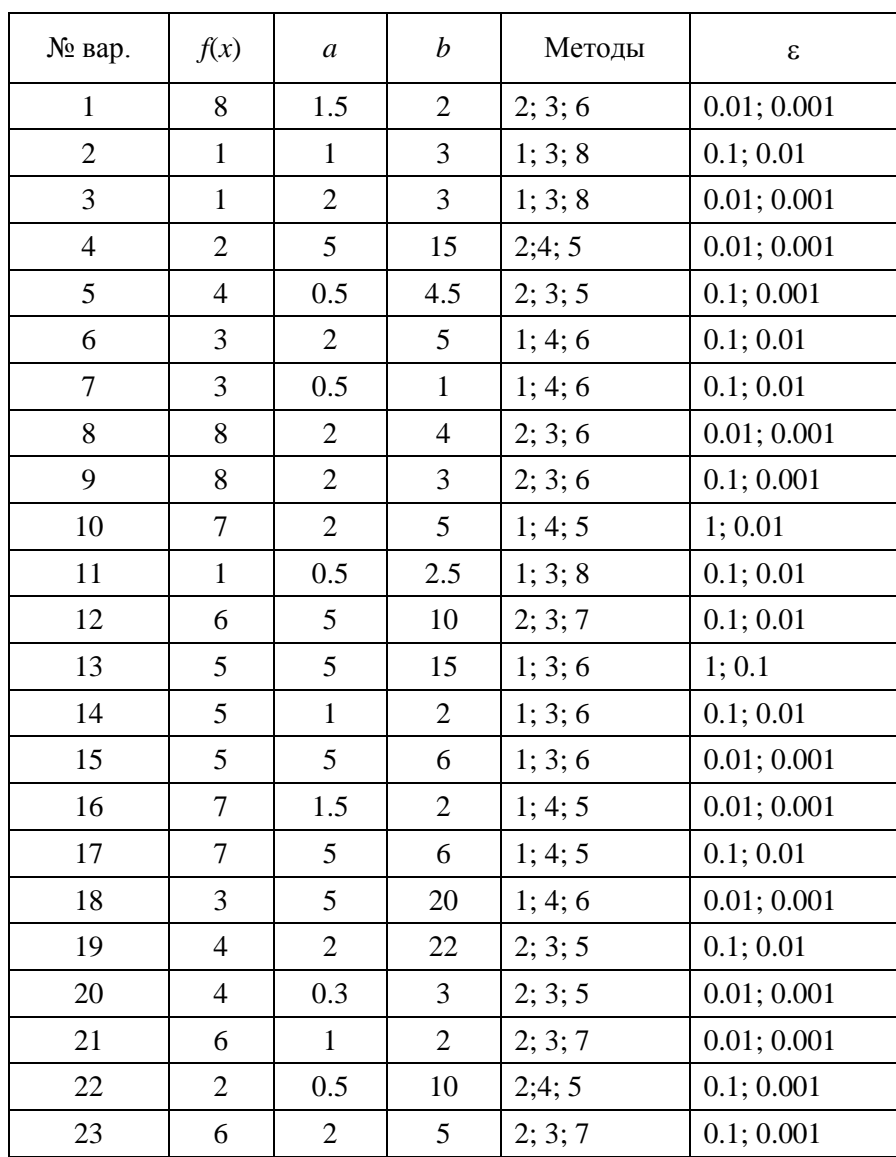

Варианты функций и методов приведены в таблицах 2 и 3.

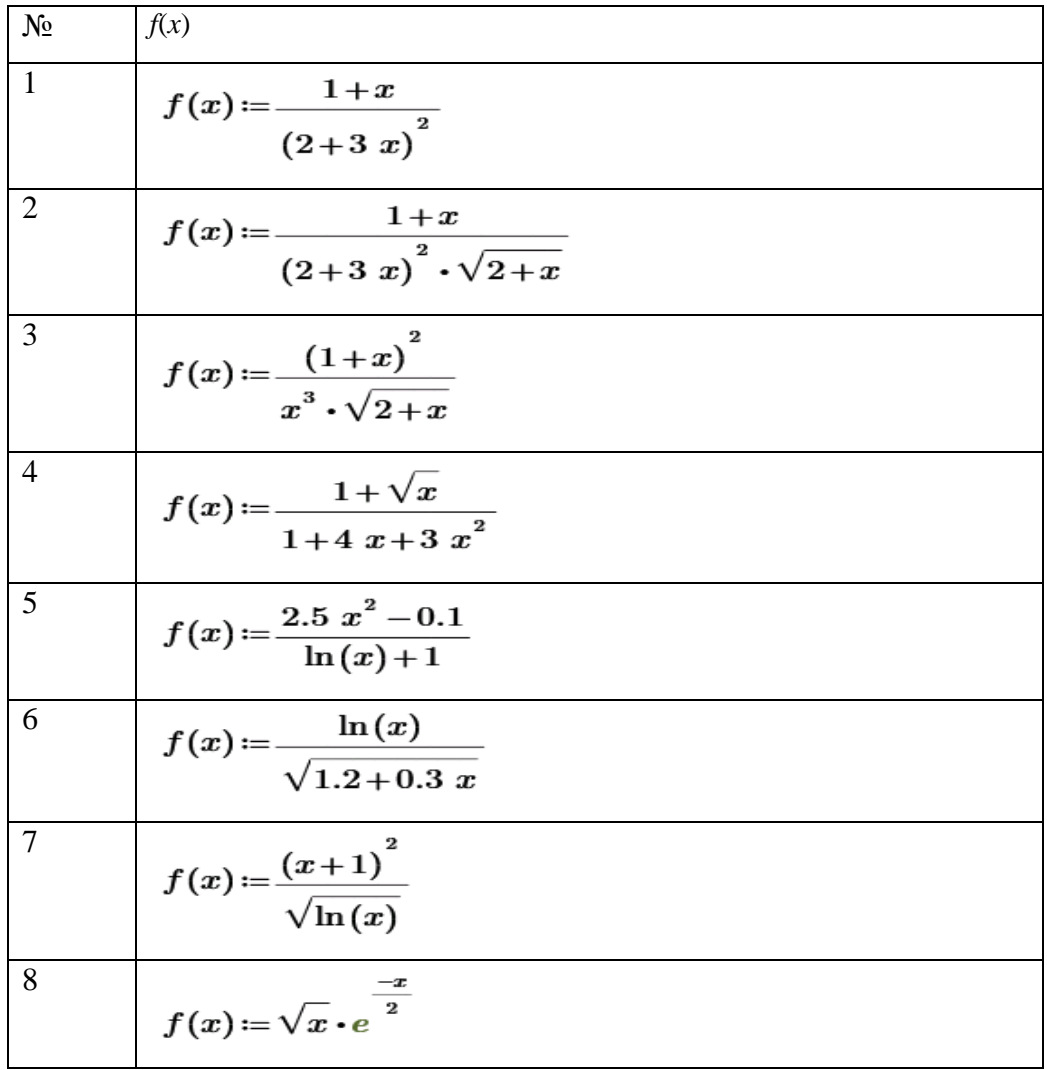

# Таблица 3

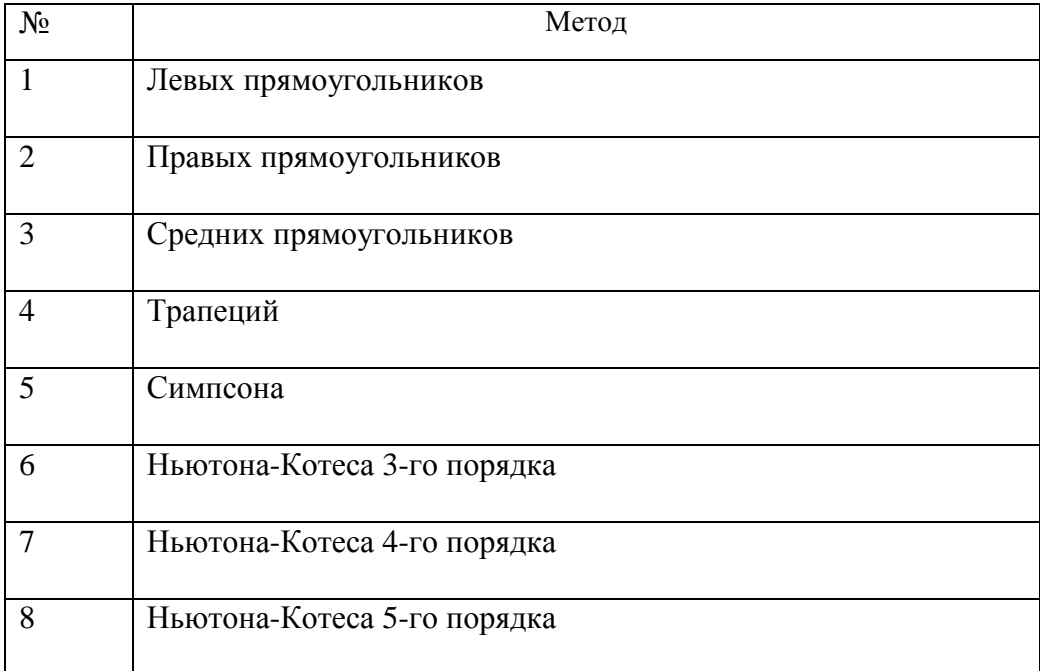